Monday, February 26, 2018 5:51 PM

## Sections 5.2, 5.3 Review Exercises, #25, 29, 33 - 49 odd Show all work on a SEPARATE sheet of paper

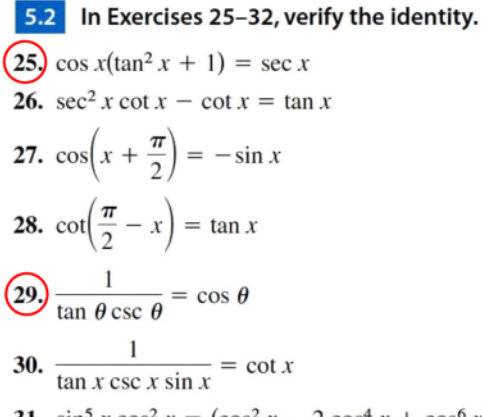

31. 
$$
\sin^5 x \cos^2 x = (\cos^2 x - 2 \cos^4 x + \cos^6 x) \sin x
$$
  
32.  $\cos^3 x \sin^2 x = (\sin^2 x - \sin^4 x) \cos x$ 

## 5.3 In Exercises 33-38, solve the equation.

33.  $\sin x = \sqrt{3} - \sin x$ 34.  $4 \cos \theta = 1 + 2 \cos \theta$  $(35.)3\sqrt{3} \tan u = 3$ 36.  $\frac{1}{2}$  sec  $x - 1 = 0$  $(37)$  3 csc<sup>2</sup> x = 4 38. 4 tan<sup>2</sup>  $u - 1 = \tan^2 u$ 

In Exercises 39-46, find all solutions of the equation in the interval  $[0, 2\pi)$ .

**39.** 
$$
2 \cos^2 x - \cos x = 1
$$
  
\n**40.**  $2 \sin^2 x - 3 \sin x = -1$   
\n**41.**  $\cos^2 x + \sin x = 1$   
\n**42.**  $\sin^2 x + 2 \cos x = 2$   
\n**43.**  $2 \sin 2x - \sqrt{2} = 0$   
\n**44.**  $\sqrt{3} \tan 3x = 0$   
\n**45.**  $\cos 4x(\cos x - 1) = 0$   
\n**46.**  $3 \csc^2 5x = -4$ 

In Exercises 47-50, use inverse functions where needed to find all solutions of the equation in the interval  $[0, 2\pi)$ .

**47.** 
$$
\sin^2 x - 2 \sin x = 0
$$
  
**48.**  $2 \cos^2 x + 3 \cos x = 0$   
**49.**  $\tan^2 \theta + \tan \theta - 12 = 0$ 

## Sections 5.2, 5.3 Review Exercises, #25, 29, 33 - 49 odd Show all work on a SEPARATE sheet of paper

5.2 In Exercises 25-32, verify the identity.  $(25) \cos x(\tan^2 x + 1) = \sec x$ 26.  $\sec^2 x \cot x - \cot x = \tan x$ **27.**  $\cos\left(x + \frac{\pi}{2}\right) = -\sin x$ 28.  $\cot\left(\frac{\pi}{2} - x\right) = \tan x$ (29)  $\frac{1}{\tan \theta \csc \theta} = \cos \theta$ 30.  $\frac{1}{\tan x \csc x \sin x} = \cot x$ 31.  $\sin^5 x \cos^2 x = (\cos^2 x - 2 \cos^4 x + \cos^6 x) \sin x$ 32.  $\cos^3 x \sin^2 x = (\sin^2 x - \sin^4 x) \cos x$ 

5.3 In Exercises 33-38, solve the equation.

(33.)  $\sin x = \sqrt{3} - \sin x$  34.  $4 \cos \theta = 1 + 2 \cos \theta$  $(35.)3\sqrt{3} \tan u = 3$ 36.  $\frac{1}{2}$  sec  $x - 1 = 0$  $(37)$  3 csc<sup>2</sup> x = 4 38.  $4 \tan^2 u - 1 = \tan^2 u$ 

In Exercises 39-46, find all solutions of the equation in the interval [0,  $2\pi$ ).

**39.** 
$$
2 \cos^2 x - \cos x = 1
$$
  
\n**40.** 
$$
2 \sin^2 x - 3 \sin x = -1
$$
  
\n**41.** 
$$
\cos^2 x + \sin x = 1
$$
  
\n**42.** 
$$
\sin^2 x + 2 \cos x = 2
$$
  
\n**43.** 
$$
2 \sin 2x - \sqrt{2} = 0
$$
  
\n**44.** 
$$
\sqrt{3} \tan 3x = 0
$$
  
\n**45.** 
$$
\cos 4x(\cos x - 1) = 0
$$
  
\n**46.** 
$$
3 \csc^2 5x = -4
$$

In Exercises 47-50, use inverse functions where needed to find all solutions of the equation in the interval [0,  $2\pi$ ).

47. 
$$
\sin^2 x - 2 \sin x = 0
$$
  
49.  $\tan^2 \theta + \tan \theta - 12 = 0$ 

48.  $2 \cos^2 x + 3 \cos x = 0$ 

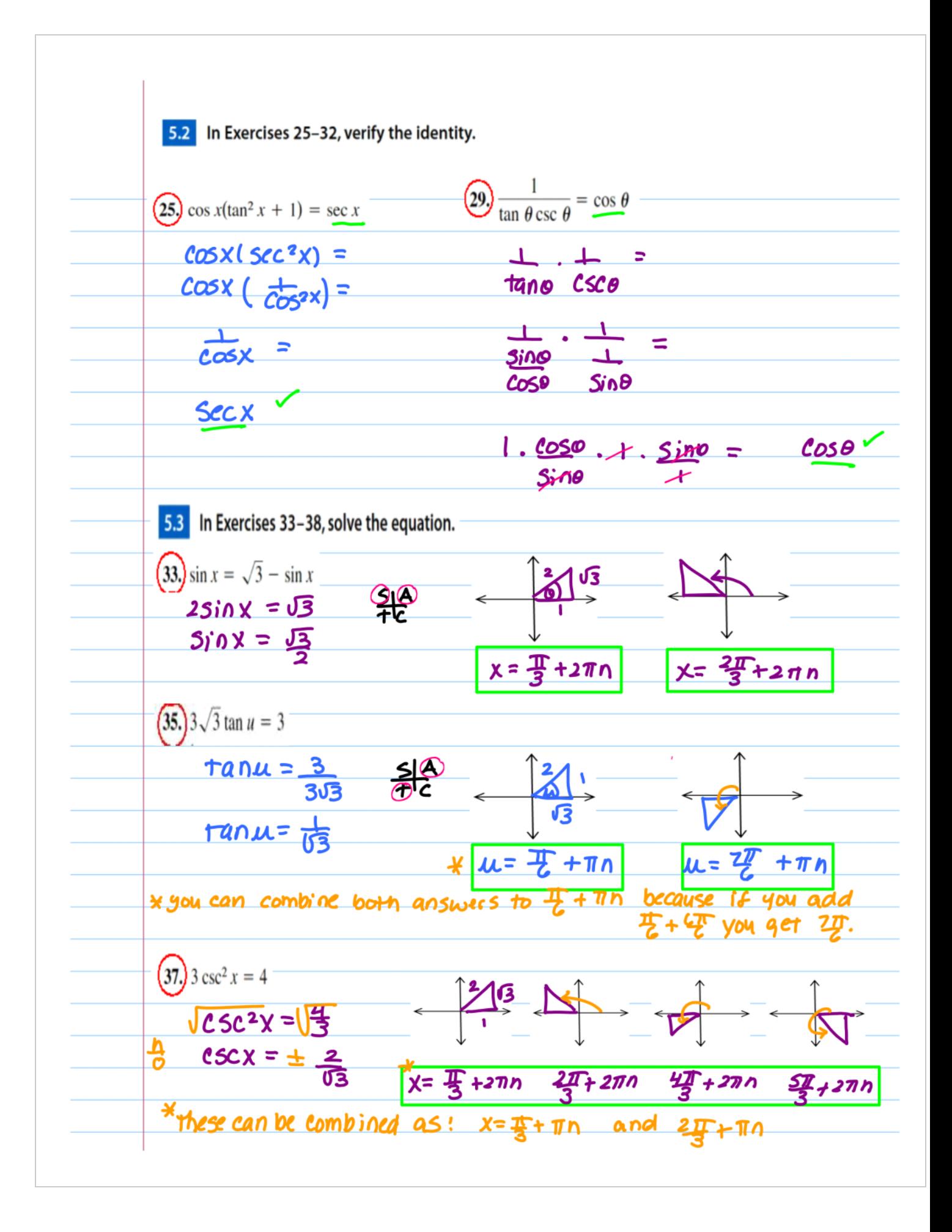

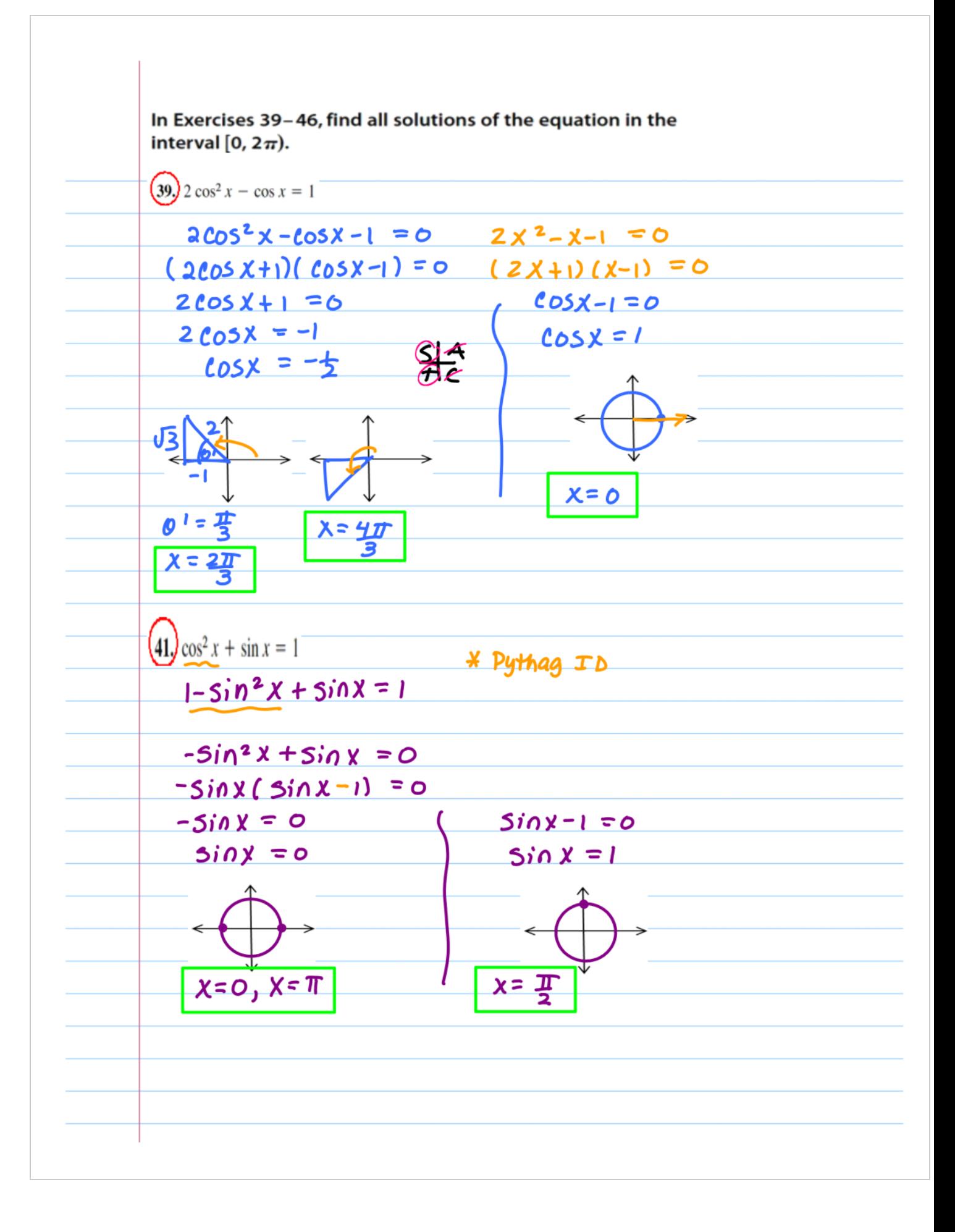

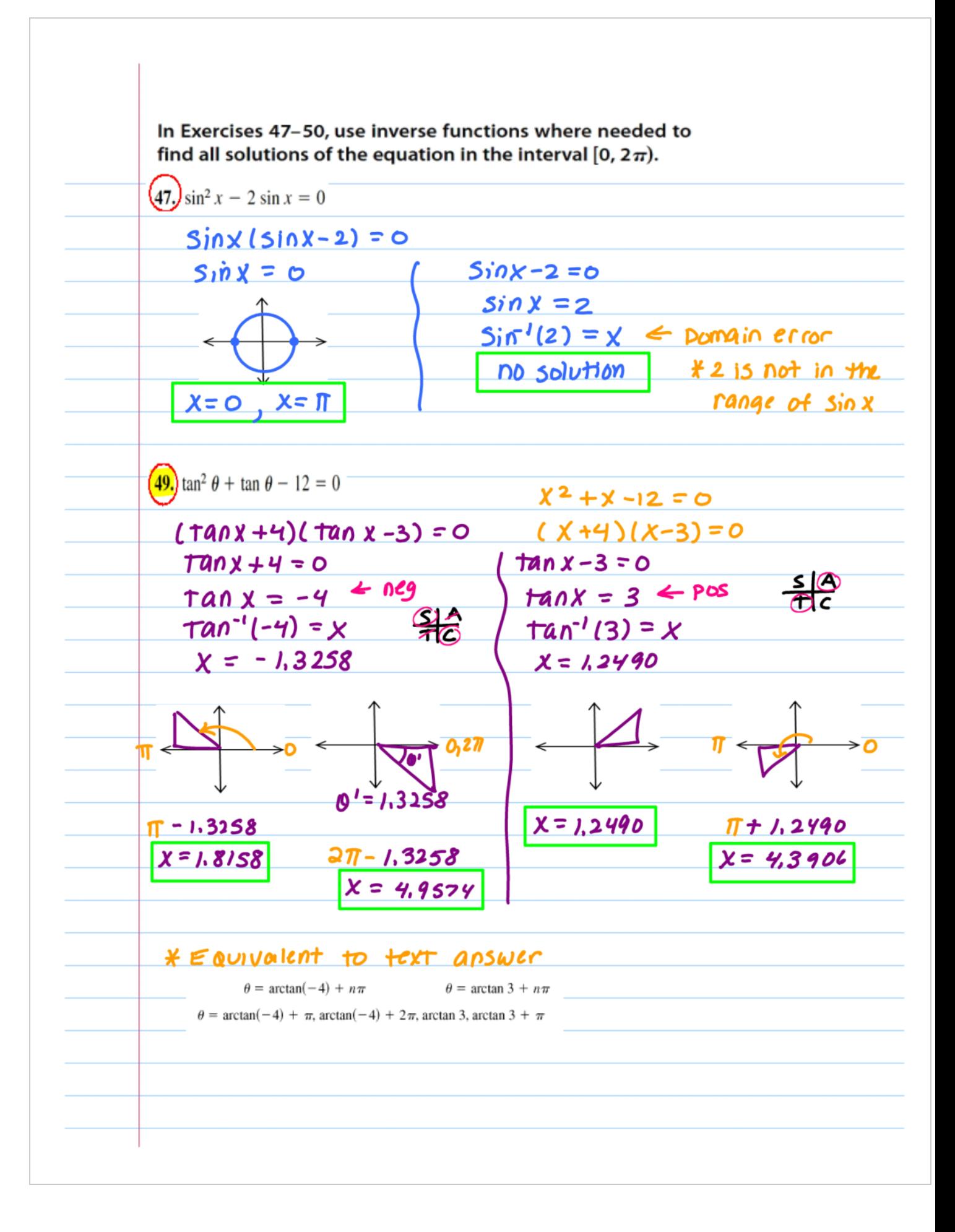